Start producing professional quality videos with hands-on Adobe Premiere Pro Masterclass training from professional video editors and Adobe instructors.

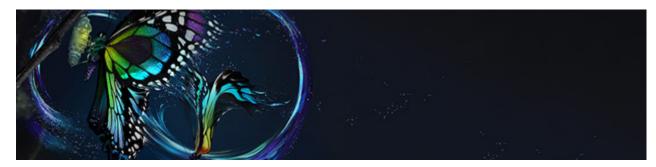

Adobe Premiere Pro Masterclass is a powerful non-linear video editing package, equipped with all the tools you need to create professional video for broadcast or the web.

This 1-day Adobe Training course introduces the basic concepts of editing video. Premiere's interface and toolset are explained with working examples, and we will look at transitions (wipes and fades), filters and keyframing. The basics of compositing video layers are also covered.

Learn how to use those tools and start using Premiere Pro CC with ease.

Our scheduled training course requires no previous knowledge.

If you already have some experience then we can provide a course tailored to your level. Call us on +44 (0)1273 622272 to discuss your needs.

# **Course Objectives**

After attending Adobe Premiere Pro Masterclass training you will be able to:

- Understand the basic concepts of editing video
- Use the Adobe Premiere interface with confidence
- Produce professional quality videos for a range of outputs
- Use compositing video layers

### **Essentials of Video Editing**

- · Capturing and importing footage
- Roughcuts
- Trimming footage
- Transitions
- Compositing

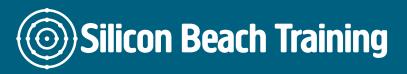

- Exporting for broadcast
- · Exporting for web

### **Introducing the Premiere Interface**

- The project window
- The monitor Window
- The timeline

### **Video Settings**

- · Timebase and frame rate
- Compression
- Project settings versus export settings

#### **Tools**

- · Block selection
- · Moving, razoring and inserting clips
- Timestretching

### **Audio Editing**

- Using the audio rubber band
- · Basic audio filters

#### **Transitions**

- Simple fades using the rubber band
- A/B versus single track editing
- · Standard transitions
- · Gradient wipes

### **Working with Still Images**

Photoshop and Illustrator files

#### **Filters**

- · Applying filters to a clip
- An overview of useful filters
- Using Photoshop filters with Premiere

# **Keyframes**

- What are keyframes?
- Animating a filter
- · Animating motion

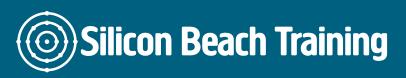

## **Basic Compositing**

- · Introducing alpha channels
- The transparency settings window
- Working with blue- and greenscreens

This 1-day Adobe Premiere Pro Masterclass training course introduces the basic concepts of editing video. Premiere's interface and toolset are explained with working examples, and we will look at transitions (wipes and fades), filters and keyframing. The basics of compositing video layers are also covered.